### **Getting Started Guide**

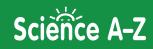

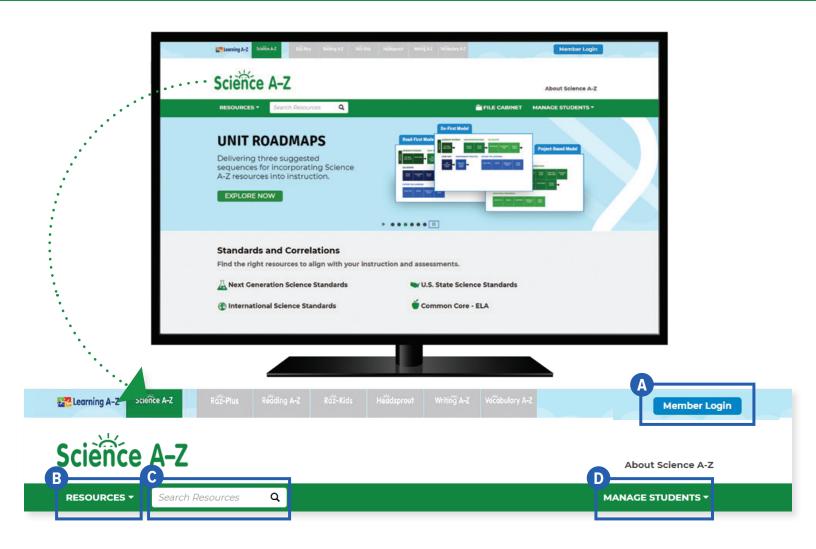

### **Quick Reference**

- A Member Login, using your username and password, grants you access to all Science A-Z content.
- B The **Resource Menu** is the heart of Science A-Z. Here you will find units and Storylines, as well as instructional materials for literacy, activities, and more!
- C Use the **Search Bar** to quickly find a resource for a specific topic, skill, or interest.
- **D** Manage Students is the starting point for accessing your student roster, reports, and assignments. This is also where you go to score student activities in your In Basket.

The **Instructional Support** section, located at the bottom of every page, offers helpful information on getting started, instructional tools, reading level correlations, professional learning, and more.

Revised 072020

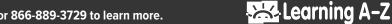

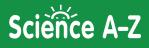

### Log In and Access These Helpful Links and Resources

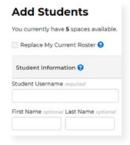

Learn how to get your students started.

Located under Instructional Support > Student Connections > Getting Students Started in 3 Steps

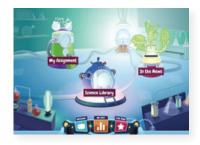

Get to know the Kids A-Z student portal.

Located under Instructional Support > Student Connections > Get to Know the Student Portal

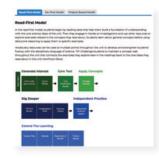

Explore the Unit Roadmaps.

Located under Instructional Support > Instructional Tools > Unit Roadmaps

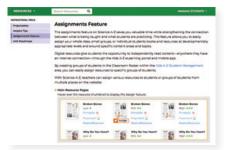

# Learn how to Assign resources to students.

Located under Instructional Support > Instructional Tools > Assignments Feature

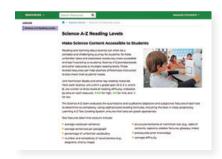

## Learn about the Science A-Z reading levels.

Located under Instructional Support > Leveling > Science A-Z Reading Levels

|                                                                                                    | Starth featuring 🔹 Manual Bullours                                                                                                    |
|----------------------------------------------------------------------------------------------------|----------------------------------------------------------------------------------------------------|
| Contraction and contractions                                                                                                    | Change (permit 1) of the change (permit)                                                                                                    |
| Name and Address of the Owner, which the Owner, which the |                                                                                                    |
| 11.5. Data Science Danments'                                                                                                    | U.S. State Science Standards                                                                                                    |
| International Sciences                                                                                                    | Science A 2 Resources Correlated to Science Standards from Each State                                                                                                    |
| STREE Torontonia                                                                                                    | Sciences A-2 provides weap to use tools to help teachers identify which with lessurous can help them                                                                                                    |
| Station in the                                                                                                    | satisfy the most current science standards implemented in any state in the United States in the<br>territory of Ruenia Nos.                                                                                           |
| FOR Failure Constantions                                                                                                    |                                                                                                    |
| Name Services                                                                                                    | Select a grade lead (4.8) and a cost or territory to dear the purport speciality.     One the left lefter a specific contents to dear a fit of location in 2 security that support that dear lead.                    |
|                                                                                                    | <ul> <li>One the law before a general concerns to your a lot of teams in 2 wearants that suggest that standard.</li> <li>Because the resultance standard to the loss in secures. For our local control on.</li> </ul> |
| Same Training                                                                                                    |                                                                                                    |
| Held the vestment can help<br>plu misignate aur saturitiers<br>with your currendum.                                                                                                    | These VL state constations are us that demonstry and models sheet technic one find blocks of<br>resultant that will help their read many affile danker to based science statemers to their state or<br>technics.      |
|                                                                                                    | Beneficiale Contests I Beneficial Balls (materia 1) 59                                                                                                    |
|                                                                                                    | C SE                                                                                                    |

## Find how we align to Standards and Correlations.

Located under Instructional Support > Standards and Correlations

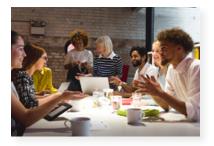

Build your knowledge with Professional Development.

Located on LearningA-Z.com > Resources > Professional Development

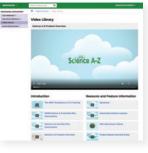

Learn more about Science A-Z from the Video Library.

Located under Instructional Support > Professional Development > Video Library

Revised 072020

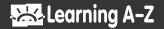